# Package 'bggAnalytics'

September 23, 2021

<span id="page-0-0"></span>Type Package

Title BoardGameGeek's Board Game Data Analysis Tools

Description Tools for analysing board game data. Mainly focused on providing an interface for BoardGameGeek's XML API2 through R6 class system objects. More details about the BoardGameGeek's API can be obtained here <[https://boardgamegeek.com/wiki/page/BGG\\_XML\\_API2](https://boardgamegeek.com/wiki/page/BGG_XML_API2)>.

Version 0.2.0

Author Jakub Bujnowicz [aut, cre]

Maintainer Jakub Bujnowicz <bujnowiczgithub@gmail.com>

URL <https://github.com/JakubBujnowicz/bggAnalytics>

License GPL-3

Encoding UTF-8

LazyData true

RoxygenNote 7.1.2

Language en-GB

Imports checkmate, pryr, stringr, utils, xml2

**Depends**  $R$  ( $>= 4.0.0$ ), data.table, R6

Collate 'class\_utils.R' 'bggAPI.R' 'bggAnalytics-package.R' 'bggCollection.R' 'bggGames.R' 'bggSearch.R' 'bgg\_tools.R' 'custom\_fetches.R' 'data.R' 'h\_index.R' 'html\_utils.R' 'params\_utils.R' 'postprocessing.R' 'squeeze.R' 'utils.R' 'zzz.R'

Suggests testthat

NeedsCompilation no

Repository CRAN

Date/Publication 2021-09-23 18:20:05 UTC

# <span id="page-1-0"></span>R topics documented:

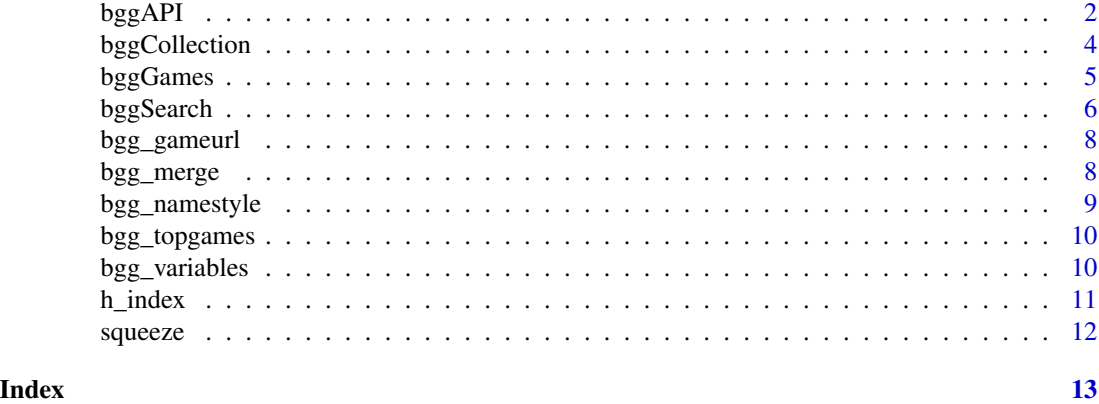

<span id="page-1-2"></span>

bggAPI *Interface for BoardGameGeek's XML API2*

# **Description**

This is a class that works as a main interface to BoardGameGeek's API. All other bgg\* classes inherit from bggAPI. Furthermore, there is no initialization method for bggAPI as it serves just as a super class for other classes.

# Active bindings

- ids Numeric vector of positive integers. Contains IDs of all BoardGameGeek items that were requested and are present in data. The vector is sorted by default.
- data Data.table with currently fetched variables from the object's XML. It has a row count equal to the length of ids. Note that the copy is returned, so no modification of data is possible outside of class methods.
- xml An XML nodeset obtained through the BoardGameGeek's API. It's length is equal to the length of ids.
- api\_url A character vector of one or more strings with URLs used to fetch XMLs.
- params A list with object parameters.
- timestamp The date (with time) of the object creation and, what follows, the last moment that the data was certainly up to date.

# **Methods**

# Public methods:

- [bggAPI\\$fetch\(\)](#page-1-1)
- [bggAPI\\$expand\(\)](#page-2-0)
- [bggAPI\\$switch\\_namestyle\(\)](#page-2-1)
- <span id="page-1-1"></span>• [bggAPI\\$clone\(\)](#page-2-2)

#### <span id="page-2-3"></span> $bggAPI$  3

Method fetch(): Fetches variables with given variable\_names from the object's xml. Returns them as a list. This is a main method of getting non-scalar variables (as they are hard to fit into a data.table).

*Usage:*

```
bggAPI$fetch(variable_names = NULL, compress = FALSE)
```
*Arguments:*

variable\_names a character vector with names of variables to fetch.

compress a logical value, decides whether the fetched variables should be compress into a scalar form (if possible).

<span id="page-2-0"></span>Method expand(): Expands the data table by given variable\_names by reference. For the list of available variables for every object check the [bgg\\_variables](#page-9-1) dataset.

*Usage:* bggAPI\$expand(variable\_names = NULL)

*Arguments:*

variable\_names a character vector with names of variables to add to data.

<span id="page-2-1"></span>Method switch\_namestyle(): Switches between two styles of naming the variables: 'classic' and 'pretty'. The former is a default value and uses code names concordant with BoardGameGeek's naming convention in the XMLs. The latter is more intuitive and uses UpperCamelCase.

*Usage:* bggAPI\$switch\_namestyle(to)

*Arguments:*

to a single string, either 'classic' or 'pretty'.

*Returns:* Returns TRUE or FALSE invisibly depending on whether the names have been switched.

<span id="page-2-2"></span>Method clone(): The objects of this class are cloneable with this method.

*Usage:*

bggAPI\$clone(deep = FALSE)

*Arguments:*

deep Whether to make a deep clone.

# References

[BoardGameGeek XML API2](https://boardgamegeek.com/wiki/page/BGG_XML_API2)

<span id="page-3-0"></span>bggCollection *API for user collections*

#### Description

Access the data of a given user's collection. See [bggAPI](#page-1-2) for more details on inherited slots and methods.

#### Super class

[bggAnalytics::bggAPI](#page-0-0) -> bggCollection

#### Active bindings

username A single string, name of a user whose collection should be fetched.

#### **Methods**

# Public methods:

- [bggCollection\\$new\(\)](#page-3-1)
- [bggCollection\\$print\(\)](#page-3-2)
- [bggCollection\\$clone\(\)](#page-2-2)

<span id="page-3-1"></span>Method new(): Object initialization.

#### *Usage:*

bggCollection\$new(username = NULL, params = NULL)

#### *Arguments:*

- username a single string with a BoardGameGeek name of a user whose collection is to be fetched.
- params a list of object parameters. If not all the parameters are included in the list, default values are used (NULL instead of the list is possible for all the default parameters).

Following parameters are allowed for the bggGames class with default values in parentheses:

- pretty\_names (FALSE) a boolean value, should the object should use pretty names,
- stats (TRUE) a boolean value, should the ranking and rating stats be included for every item. Note that some variables require that stats is TRUE.
- brief (FALSE) a boolean value, should the results be abbreviated.
- own,rated,played,comment,trade,want,wishlist (NULL) a boolean value, FALSE excludes items with a given status while TRUE includes only them. NULL returns items regardless of the status.
- wishlistpriority (NULL) a positive integer between 1 and 5, returns only items with a given wishlist priority. NULL returns items regardless of the priority.
- <span id="page-3-2"></span>• minrating, rating - (NULL) a positive integer between 1 and 10, returns only items with a given minimum rating (minrating) or maximum rating (rating). NULL returns items regardless of the rating.

# <span id="page-4-0"></span>bggGames 5

Method print(): Print object information.

*Usage:* bggCollection\$print()

Method clone(): The objects of this class are cloneable with this method.

```
Usage:
bggCollection$clone(deep = FALSE)
Arguments:
deep Whether to make a deep clone.
```
# References

[BoardGameGeek XML API2](https://boardgamegeek.com/wiki/page/BGG_XML_API2)

bggGames *API for Games and Things*

# **Description**

This class provides an interface for games, expansions, accessories and other things listed on BoardGameGeek. The official documentation describes 'things' as every physical, tangible item.See [bggAPI](#page-1-2) for more details on inherited slots and methods.

# Details

Although this class is named 'bggGames', it inherits it's functionality from the BoardGameGeek XML API2 'Things' (see References). The name is motivated by the fact that the whole BoardGameGeek's site as well as this package is mainly focused on board games.

# Super class

[bggAnalytics::bggAPI](#page-0-0) -> bggGames

#### Methods

# Public methods:

- [bggGames\\$new\(\)](#page-3-1)
- [bggGames\\$print\(\)](#page-3-2)
- [bggGames\\$clone\(\)](#page-2-2)

# Method new(): Object initialization.

*Usage:*

bggGames\$new(ids, chunk\_size = 500, params = NULL)

*Arguments:*

ids a numeric vector of positive integers, IDs of games/things to include in the object.

- <span id="page-5-0"></span>chunk\_size a positive integer, the maximum length of a chunk that ids are split into. All chunks connect to BoardGameGeek's API separately, so lowering this number increases computation time. On the other hand if a chunk is too long, URL might be too long to fetch.
- params a list of object parameters. If not all the parameters are included in the list, default values are used (NULL instead of the list is possible for all the default parameters).
	- Following parameters are allowed for the bggGames class with default values in parentheses:
	- pretty\_names (FALSE) a boolean value, should the object should use pretty names,
	- stats (TRUE) a boolean value, should the ranking and rating stats be included for every item. Note that some variables require that stats is TRUE.

Method print(): Print object information.

*Usage:* bggGames\$print()

Method clone(): The objects of this class are cloneable with this method.

*Usage:* bggGames\$clone(deep = FALSE) *Arguments:* deep Whether to make a deep clone.

#### References

[BoardGameGeek XML API2](https://boardgamegeek.com/wiki/page/BGG_XML_API2)

bggSearch *API for BoardGameGeek search engine*

#### Description

Search for items on the BoardGameGeek with a given query. See [bggAPI](#page-1-2) for more details on inherited slots and methods.

#### Details

Note that the result is trimmed to items with unique IDs. Due to XML API2 'Search' returning multiple items for a single ID with different types, variable 'type' might be not accurately represented.

#### Super class

[bggAnalytics::bggAPI](#page-0-0) -> bggSearch

# Active bindings

query A single string with the wanted query.

#### bggSearch 7

# Methods

# Public methods:

- [bggSearch\\$new\(\)](#page-3-1)
- [bggSearch\\$print\(\)](#page-3-2)
- [bggSearch\\$clone\(\)](#page-2-2)

#### Method new(): Object initialization.

*Usage:*

bggSearch\$new(query, params = NULL)

#### *Arguments:*

query a single string, query used to perform the search.

- params a list of object parameters. If not all the parameters are included in the list, default values are used (NULL instead of the list is possible for all the default parameters).
	- Following parameters are allowed for the bggGames class with default values in parentheses:
	- pretty\_names (FALSE) a boolean value, should the object should use pretty names,
	- type (NULL) a single string, type of things to look for. Possible values: 'rpgitem', 'videogame', 'boardgame', 'boardgameaccessory', 'boardgameexpansion'. NULL uses all possible values.
	- exact (FALSE) a boolean value, should the results be restricted to items that match the query exactly.

Method print(): Print object information.

*Usage:*

bggSearch\$print()

Method clone(): The objects of this class are cloneable with this method.

*Usage:*

bggSearch\$clone(deep = FALSE)

*Arguments:*

deep Whether to make a deep clone.

# References

[BoardGameGeek XML API2](https://boardgamegeek.com/wiki/page/BGG_XML_API2)

<span id="page-7-0"></span>

# Description

This function is a simple wrapper that returns URLs to given games by using their IDs.

# Usage

bgg\_gameurl(ids)

# Arguments

ids a numeric vector of positive integers.

# Value

A character vector of the same length as x, contains URLs.

#### Author(s)

Jakub Bujnowicz <br/>bujnowiczgithub@gmail.com>

# Examples

bgg\_gameurl(1:10)

bgg\_merge *Merge data from two bggAPI objects*

# Description

This allows for merging data from two bggAPI objects. Namestyle is inherited from x and columns from y\$data are added to x\$data (unless they are already there).

# Usage

 $bgg_merge(x, y, ...)$ 

# Arguments

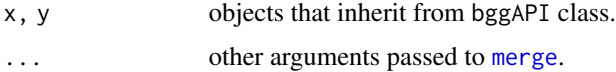

# <span id="page-8-0"></span>bgg\_namestyle 9

# Value

A data.table with variables from both x and y.

#### Examples

```
sr <- bggSearch$new("Terraforming Mars")
gm <- bggGames$new(sr$ids)
gm$expand(c("name", "type", "rank"))
bgg_merge(sr, gm)
```
bgg\_namestyle *Detect the namestyle of the data table*

# Description

Detects whether the dt data.table was created by a bggAPI object with 'pretty' or 'classic' names. Ends with the error if one of them cannot be unequivocally determined. This can be useful when working on a modified table that is no longer directly connected to any bggAPI object.

# Usage

bgg\_namestyle(dt)

#### Arguments

dt a data.table from data slot of a bggAPI object.

#### Value

A single string.

# Author(s)

Jakub Bujnowicz <bujnowiczgithub@gmail.com>

#### Examples

```
gm <- bggGames$new(ids = 167791)
bgg_namestyle(gm$data)
```

```
gm$switch_namestyle("pretty")
bgg_namestyle(gm$data)
```
# Breaks # bgg\_namestyle(iris)

<span id="page-9-0"></span>

#### Description

This function scraps BoardGameGeek website for IDs of games with given places in the games ranking.

# Usage

```
bgg_topgames(places = 1:100)
```
#### Arguments

places a numeric vector of positive integers.

# Value

Numeric vector of IDs.

# Author(s)

Jakub Bujnowicz <bujnowiczgithub@gmail.com>

#### Examples

```
bgg_topgames()
x \le -1:10 \times 25 + 5ids <- bgg_topgames(sample(x))
gm <- bggGames$new(ids)
gm$expand(c("name", "rank"))
gm
```
<span id="page-9-1"></span>bgg\_variables *All variables that are available for fetching through bggAPI objects*

# Description

Contains names and specification of variables that can be used in fetch and expand methods of classes that inherit from bggAPI.

# Usage

bgg\_variables

#### <span id="page-10-0"></span>h\_index 11

# Format

A data.table with the following columns:

- Class a character vector, names of class that is able to fetch given variable.
- PrettyName, ClassicName a character vector, names of variables in the two available styles, "pretty" and "classic".
- Scalar a logical vector, whether the variable is scalar, i.e. does the length of a fetched variable vector is equal to the length of object's ids field. Every scalar variable may be used in the expand methods.
- Stats a logical vector, whether the object needs the parameter stats = TRUE to fetch this variable.
- Compression a character vector, names of functions that are used to compress variables to scalar variables when using fetch(., compress = TRUE) or expand for non-scalar variables. "NULL" means that a variable is non-compressible.

# Details

A variable can be used by the object's extend method if it's Scalar value is TRUE or Compression is not equal to "NULL".

h\_index *H-Index*

#### Description

Calculate H-Index from the number of game plays. H-Index measures the experience of a player based on reported play counts. It rises only when one plays many different games multiple times. It tries to distinguish players who play a few games really often and these who try every game once and leave it on the shelf from those who have the broad collection of high-count plays.

# Usage

```
h_index(num_plays)
```
#### Arguments

num\_plays a numeric vector of non-negative integers.

# Value

A single non-negative integer.

# References

[H-Index in Wikipedia](https://en.wikipedia.org/wiki/H-index) [BoardGameGeek thread about H-Index](https://boardgamegeek.com/thread/953084/whats-your-h-index)

# Examples

```
h_index(0)
h_index(c(0, 0, 1, 2, 1))
h_index(c(2, 2, 5, 100))
h_index(c(2, 3, 5, 100))
```
squeeze *Squeeze integers into a single string*

# Description

This acts similar to [toString](#page-0-0) function, but it tries to make the string as short as possible by squeezing sequences of integers into boundary values only. Please see the examples section. unsqueez reverses this operation.

# Usage

```
squeeze(integers)
```
unsqueeze(strings, strict = FALSE)

#### Arguments

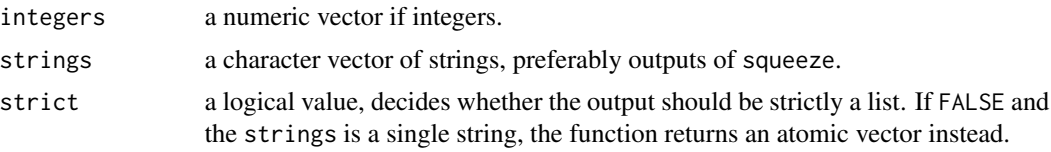

# Value

squeeze returns a vector of characters, unsqueeze returns a list of numerics or a numeric vector.

# Author(s)

Jakub Bujnowicz <bujnowiczgithub@gmail.com>

# Examples

```
integers <- c(1, 3:5, NA, 27:38, 10:13, 9:11, 6)
squeeze(integers)
```

```
unsqueeze(squeeze(integers))
setdiff(na.omit(integers), unsqueeze(squeeze(integers)))
```
<span id="page-11-0"></span>

# <span id="page-12-0"></span>Index

∗ datasets bgg\_variables, [10](#page-9-0) bgg\_gameurl, [8](#page-7-0) bgg\_merge, [8](#page-7-0) bgg\_namestyle, [9](#page-8-0) bgg\_topgames, [10](#page-9-0) bgg\_variables, *[3](#page-2-3)*, [10](#page-9-0) bggAnalytics::bggAPI, *[4–](#page-3-0)[6](#page-5-0)* bggAPI, [2,](#page-1-0) *[4](#page-3-0)[–6](#page-5-0)* bggCollection, [4](#page-3-0) bggGames, [5](#page-4-0) bggSearch, [6](#page-5-0) h\_index, [11](#page-10-0) merge, *[8](#page-7-0)* squeeze, [12](#page-11-0) toString, *[12](#page-11-0)* unsqueeze *(*squeeze*)*, [12](#page-11-0)